### **Kapitel 7 (Forts.): Deklarative** Anfragesprachen in Bio-Datenbanken n Unterstützen (semi-)strukturierte Anfragen (i. allg. via Mengenoperationen) n Vertreter - SQL92 (relational), SQL:2003 (objekt-relational) - OQL (objektorientiert) - XPath / XQuery (XML-basiert) n Verwendbarkeit für Bio-Datenbanken? - Bio-Daten: Oft nur semi-strukturiert - Ggf. hoher Multimedia-Anteil: Text, Images (z.B. bei Genexpression), Verlaufskurven (z.B. bei medizinischen Daten) n Kaum Verwendung als "öffentliches" Bio-Interface, da zu komplex n Bio-Spezialsprachen: BioSQL, PQL, ...

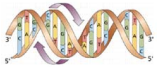

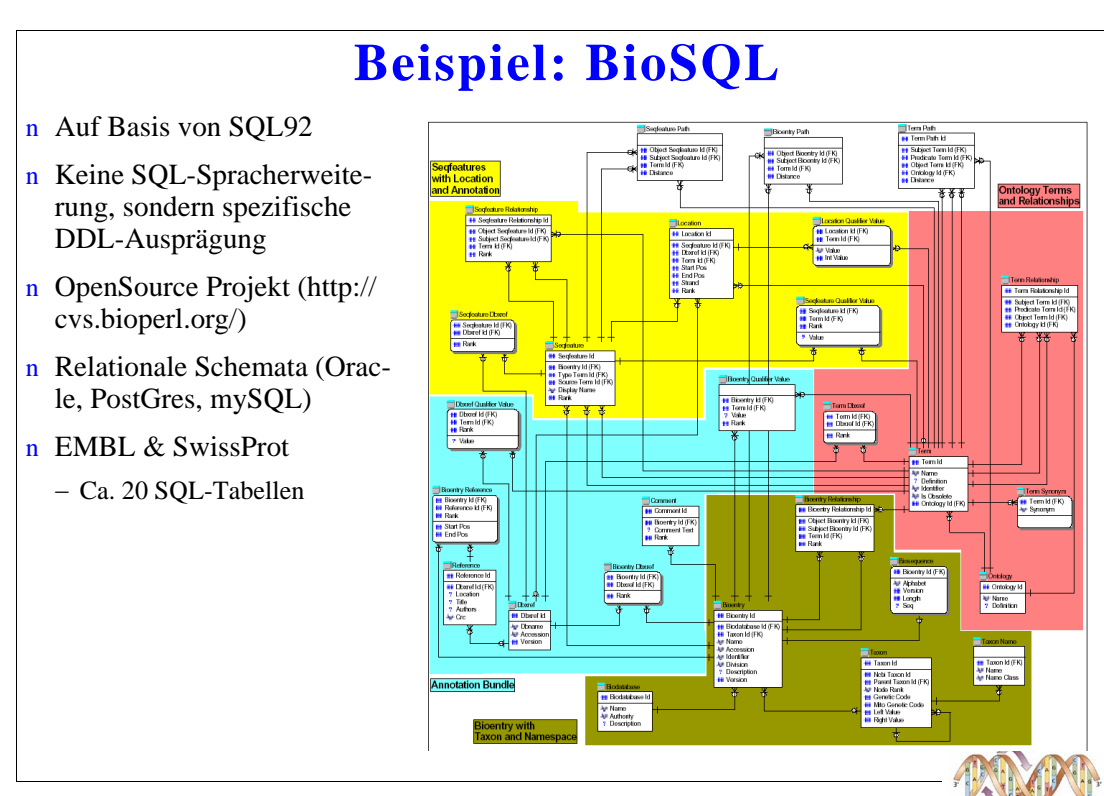

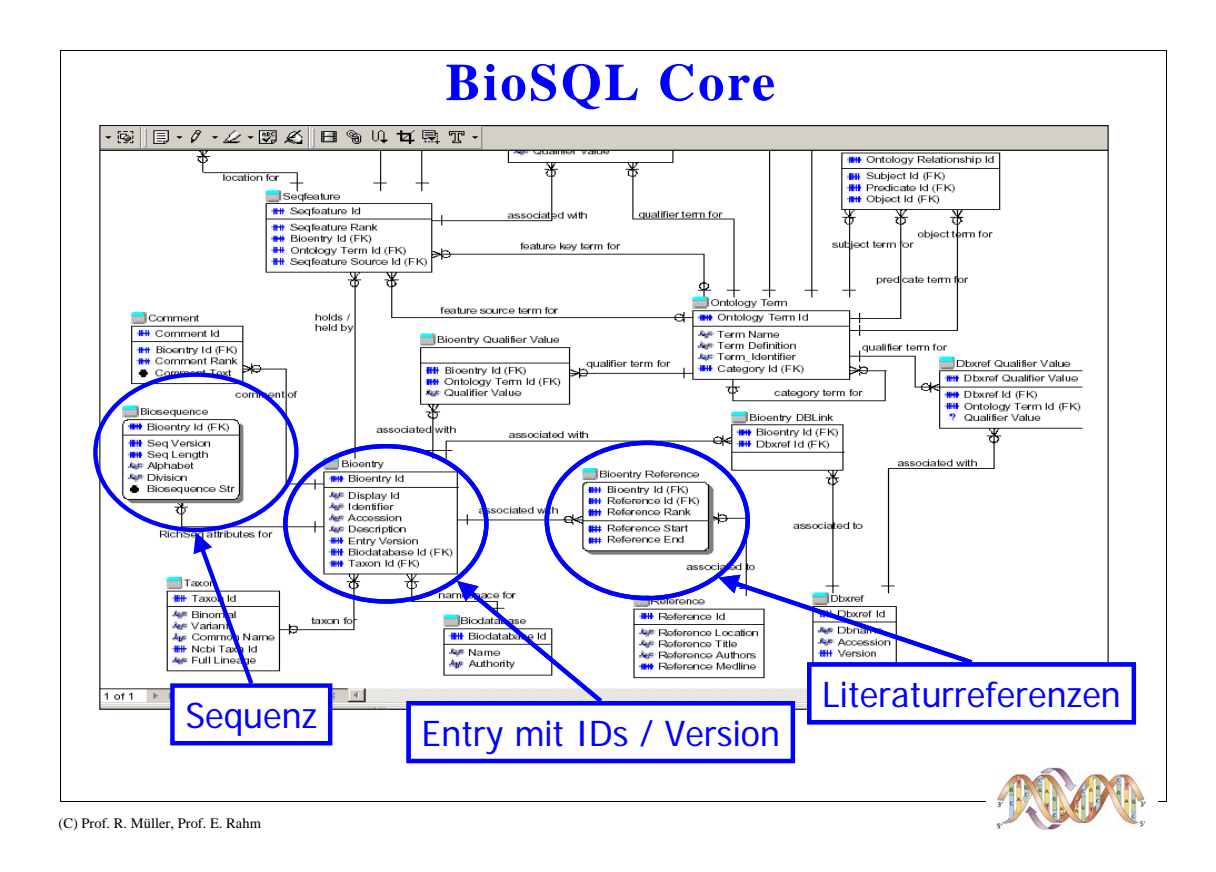

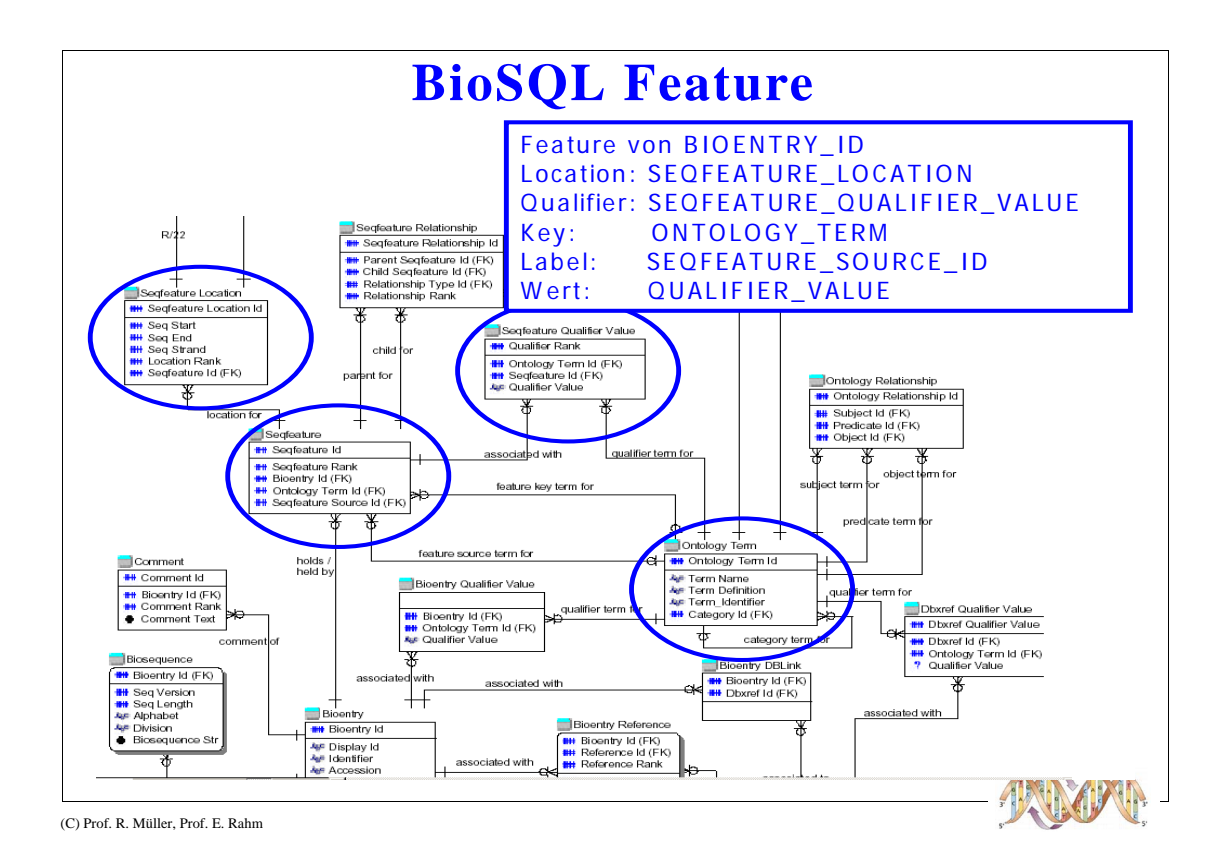

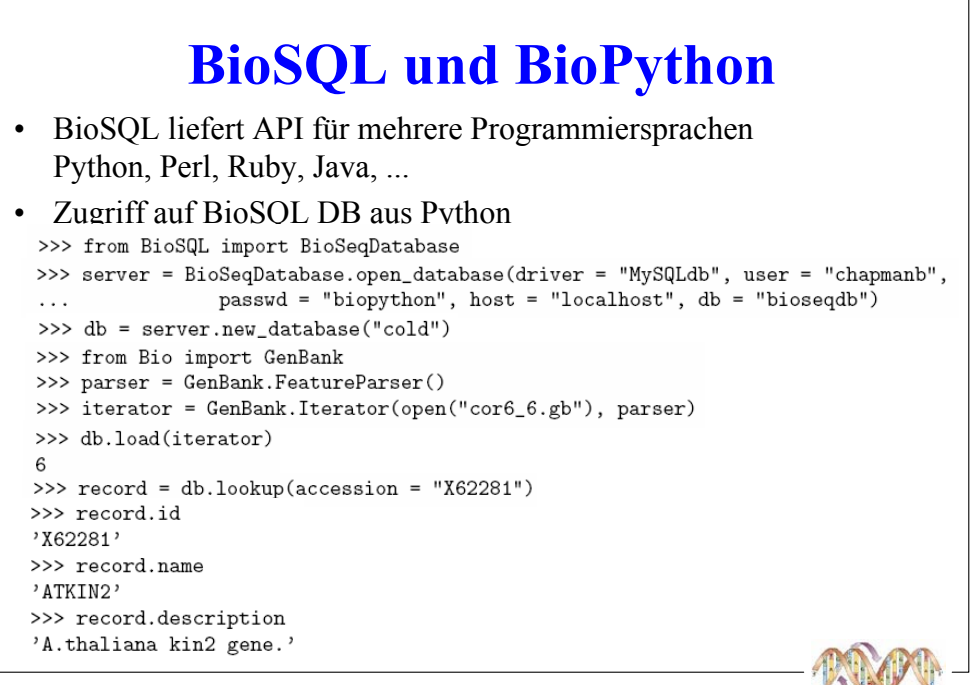

C Dr. A. Hinneburg, Prof. R. Müller, Prof. E. Rahm

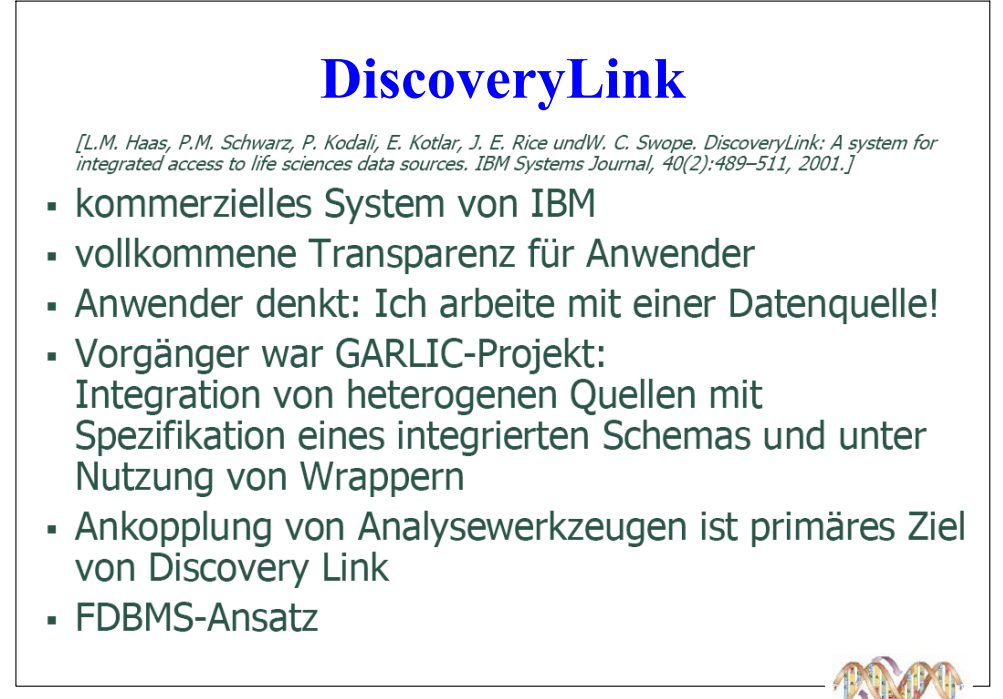

© Dr. A. Hinneburg, Prof. R. Müller, Prof. E. Rahm

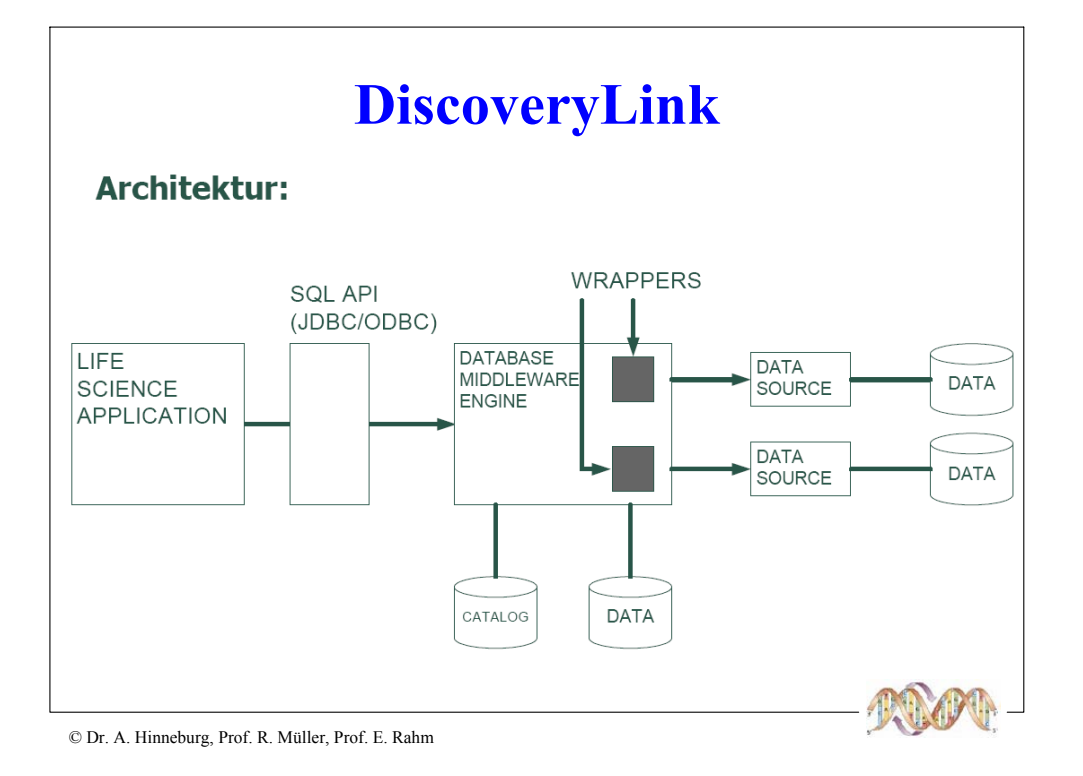

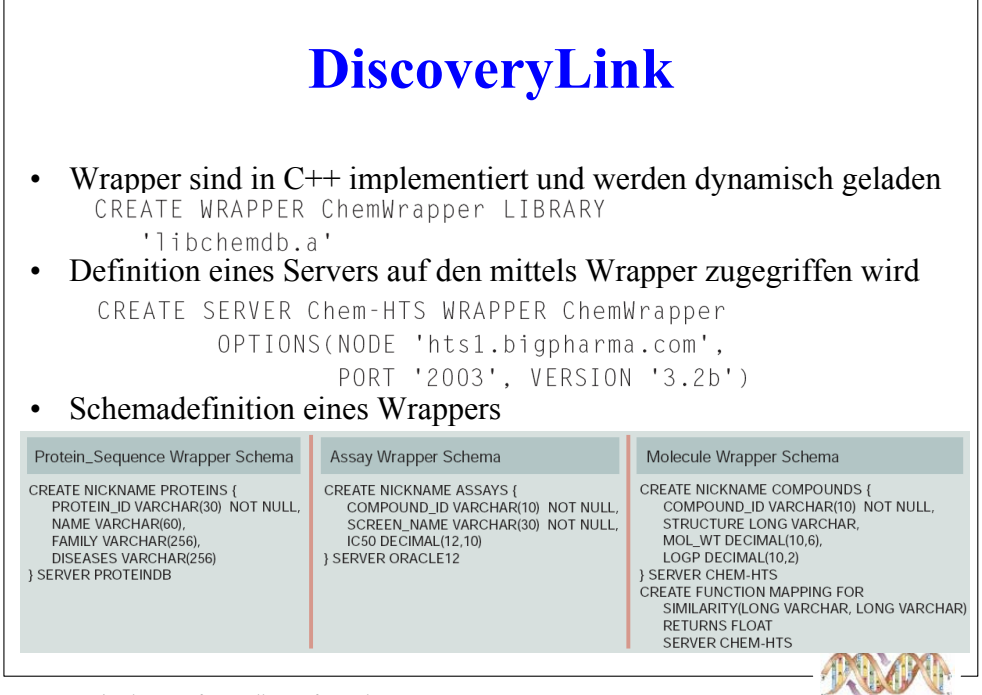

© Dr. A. Hinneburg, Prof. R. Müller, Prof. E. Rahm

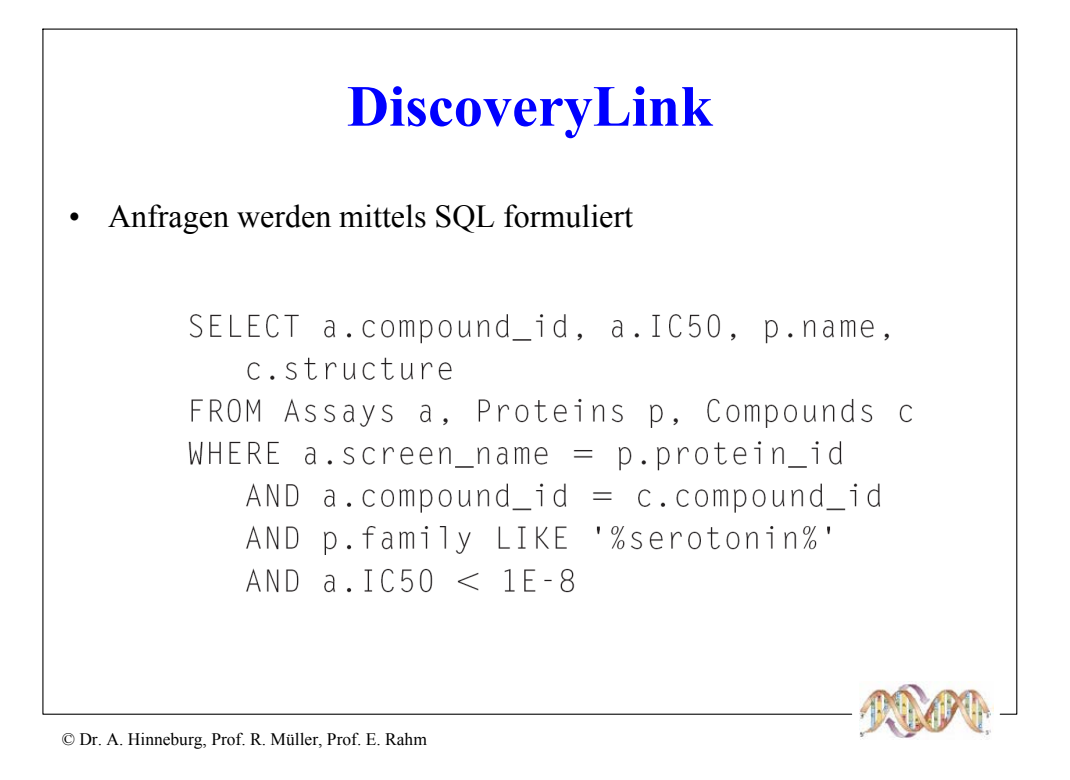

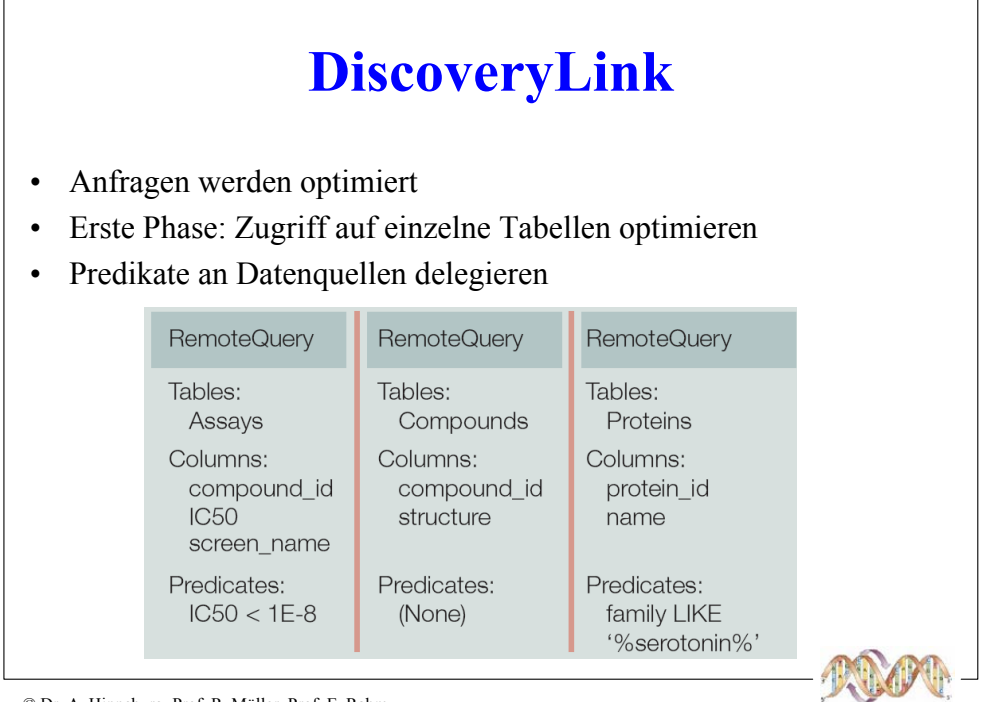

C Dr. A. Hinneburg, Prof. R. Müller, Prof. E. Rahm

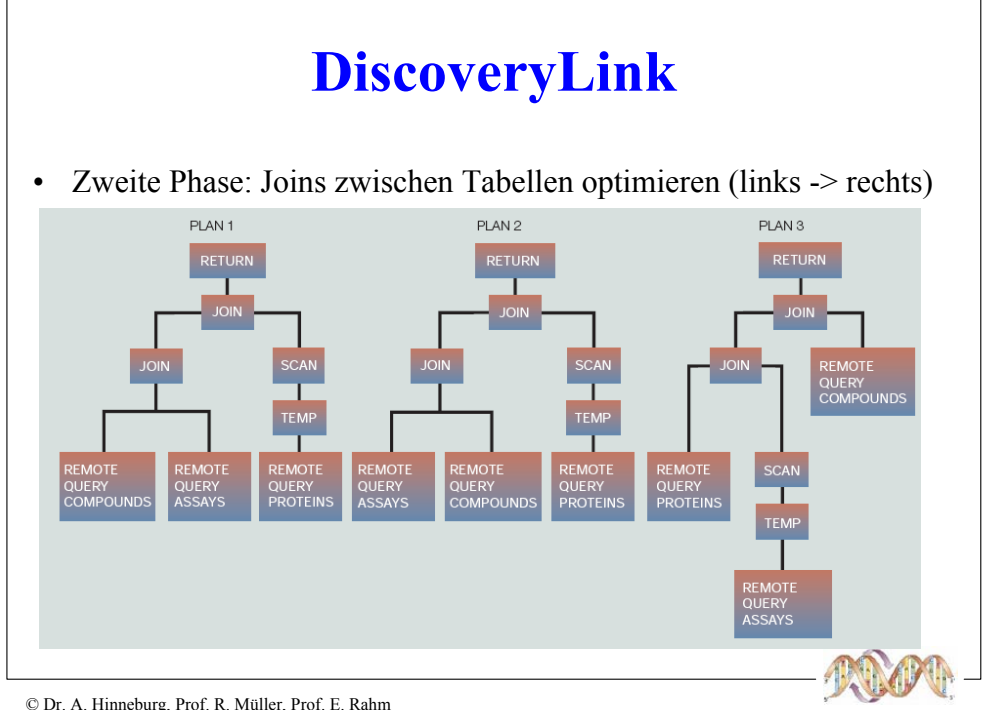

C Dr. A. Hinneburg, Prof. R. Müller, Prof. E. Rahm

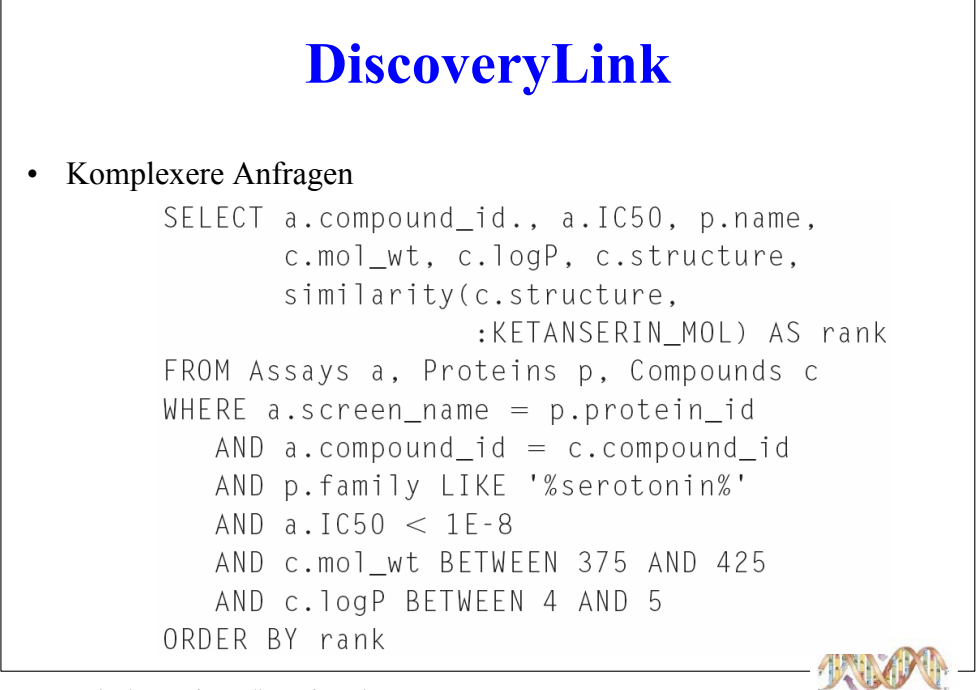

C Dr. A. Hinneburg, Prof. R. Müller, Prof. E. Rahm

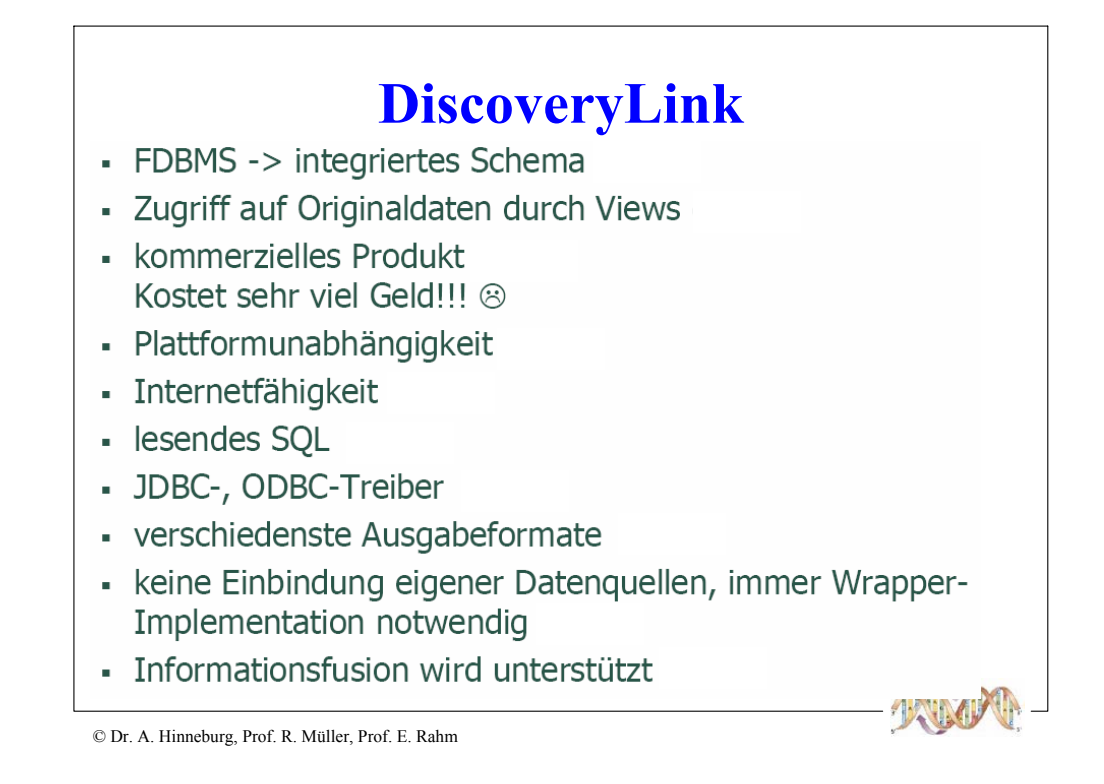

# SQL92: Bewertung für Bio-Datenbanken

#### n Vorteile

- Breite Verwendung in kommerziellen Datenbank-Systemen
- Gute Einbindung in Programmierspachen
- Mächtig, effizient, stabil
- n Nachteile
	- Für Anfrage muss zugrundeliegenes Datenschema im Detail bekannt sein
	- Eingeschränkte Unterstützung von semi-strukturierten Daten und Multimedia-Objekten
- n Ausweg: SQL:2003 ??

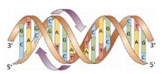

### **Typsystem von SQL:2003**

n Erweiterbares Typkonzept

- vordefinierte Datentypen
- konstruierte Typen (Konstruktoren): REF, Tupel-Typen (ROW-Typ), Kollektionstyp ARRAY
- benutzerdefinierte Datentypen (User-Defined Types, UDT): Distinct Types und Structured Types
- n Definition von UDTs unter Verwendung von vordefinierten Typen, konstruierten Typen und vorher definierten UDTs

n UDTs unterstützen u.a.

- Kapselung
- Vererbung (Subtypen)
- n alle Daten werden weiterhin innerhalb von Tabellen gehalten
	- Definition von Tabellen auf Basis von strukturierten UDTs möglich
	- Bildung von Subtabellen (analog zu UDT-Subtypen)
- n neue vordefinierte Datentypen
	- Boolean (Werte: TRUE, FALSE, UNKNOWN)
	- Large Objects (Binärdarstellung bzw. Texte), Multimedia-Objekte

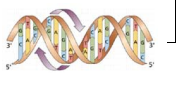

# **Large Objects**

n 3 neue Datentypen:

- BLOB (Binary Large Object)
- CLOB (Character Large Object): Texte mit 1-Byte Character-Daten
- NCLOB (National Character Large Objects): ermöglicht 2-Byte Character-Daten für nationale Sonderzeichen (z.B. Unicode)
- n Verwaltung großer Objekte im DBS (nicht in separaten Dateien)
	- umgeht große Datentransfers und Pufferung durch Anwendung; Zugriff auf Teilbereiche
- n Beispiel Genexpression (stark vereinfacht):

**CREATE TABLE GenExpression-Data** 

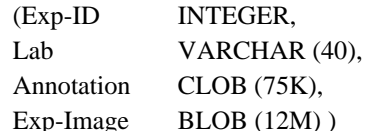

n indirekte Verarbeitung großer Objekte über Locator-Konzept (ohne Datentransfer zur Anwendung) (SQL/MED; IBM DB2 DataLink)

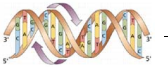

# **Large Objects (2)**

n unterstützte Operationen

- Suchen und Ersetzen von Werten (bzw. partiellen Werten)
- LIKE-Prädikate, CONTAINS, POSITION, SIMILAR
- Konkatenation ||, SUBSTRING, LENGTH, IS [NOT] NULL ...

#### n einige Operationen sind auf LOBs nicht möglich

- Schlüsselbedingung
- Kleiner/Größer-Vergleiche
- Sortierung (ORDER BY, GROUP BY)

#### n Beispielanfrage Genexpression

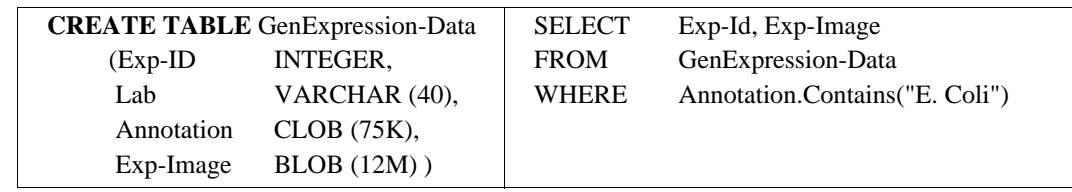

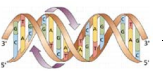

# **SQL/MM (Multimedia and Applications Pa-**<br>ckages)\*

#### n Multimedia/Anwendungs-Erweiterungen auf Basis von SQL:2003

- Full Text (Datentypen und Funktionen zur Volltextsuche), z.B. für Bio-Annotationen
- Spatial (räumliche Daten), z.B. für Tertiär- und Quartärstruktur von Proteinen
- Still Image (unbewegte Bilder), z.B. für Genexpression-Images
- Data Mining

#### n SQL/MM Full Text

- Deutlich leistungsfähiger als CLOBs
- Neue Datentypen FullText und FT\_Pattern (Suchmuster)
- Suchausdruck: Contains
- Ähnlichkeitssuche: Rank (Grad der Übereinstimmung)
- Kontextsuche: in same sentence as, in same paragraph as
- linguistische Suche: stemmed form of

\* J. Melton, A. Eisenberg: SQL Multimedia and Application Packages (SQL/MM). ACM Sigmod Record, SIGMOD Record 30(4): 97-402 (20

# $SQL/MM(2)$

#### n SQL/MM Still Image

- Datentyp SI\_StillImage für digitale Rasterbilder (interne Speicherung als BLOB)
- Methoden für Formatkonversionen, Skalierung, Rotation, Ausschnittbildung, Farbbestimmung...
- n Unterstützung der Suche durch Feature-Datentypen:
	- SI\_AverageColor (durchschnittlicher Farbwert): Aufsummierung der einzelnen Farbwerte jedes Pixels (z.B.rot, grün, blau); Division durch Anzahl der Pixel
	- SI\_ColorHistogram (Farbverteilung),
	- SI\_PositionalColor (Farbverteilung bezüglich Bildlage): Bild wird in n mal m Rechtecke eingeteilt; Berechnung des Farbdurchschnittswertes eines Bereich analog zu SI\_AverageColor
	- SI\_Texture (Angaben zu Auflösung, Kontrast etc.)
	- Suchmethode SI\_Score (liefert Maß der Übereinstimmung)

#### n SQL/MM Spatial

- zunächst nur 0-, 1- und 2-dimensionale Objekte (Punkte, Linien, Flächenformen)
- Bereitstellung standardisierter Typhierarchien wie ST\_Geometry (Subtypen ST\_Point, ST\_Curve, ST\_MultiPolygon) und ST\_SpatialRefSys (räumliche Referenzsysteme)
- Methoden zur Erzeugung von Geo-Objekten und Berechnungen (intersect, overlap, area...)

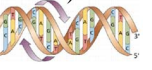

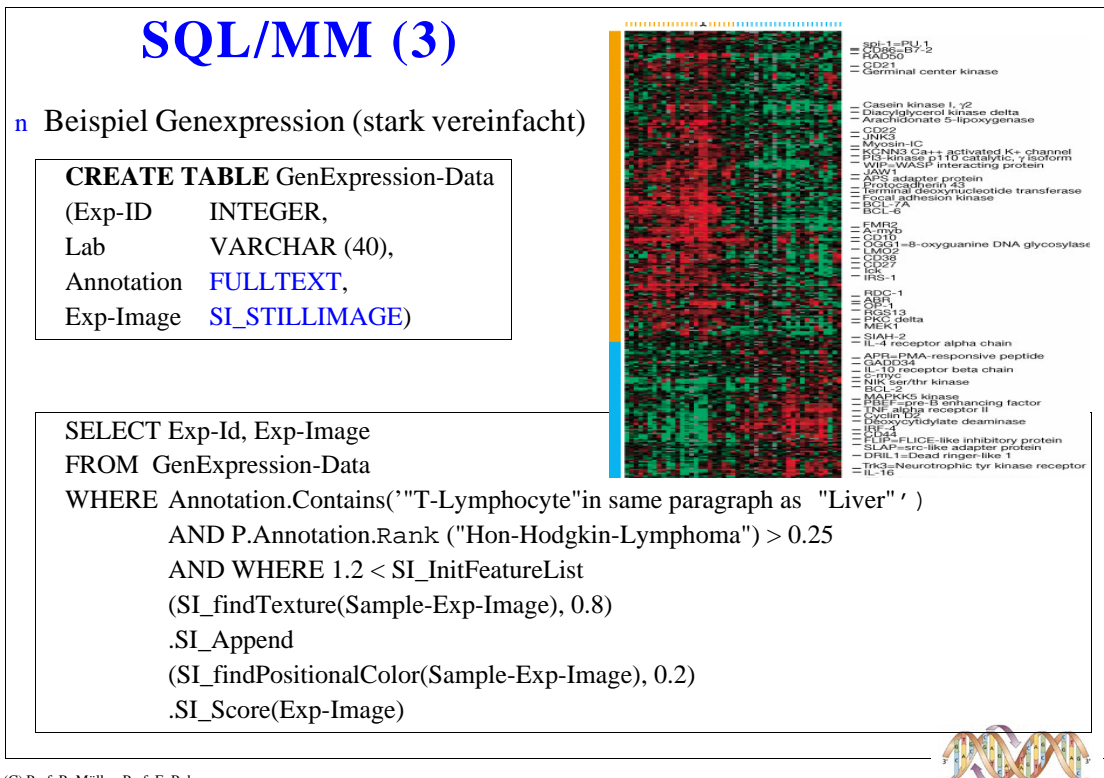

# SQL:2003: Bewertung

- n SQL:2003-Standardisierung
	- Kompatibilität mit existierenden SQL-Systemen
	- Objektorientierung
	- Unterstützung von semi-strukturierten Daten und Multimedia
	- SQL/MED: DBS-Einbindung von externen Daten / Dateien
- n Daher: Als Anfragesprache für Biodaten prinzipiell geeignet
- n Aber: Bzgl. Datenschema muss a priori immer noch bekannt sein, welche Teile wie strukturiert und welche unstruktuiert sind (im Ggs. zu XML)

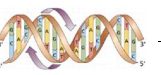

### **XML-basierte Anfragesprachen**

- n XQuery: W3C-Standardisierungsprozeß für einheitliche XML-Anfragesprache
- n abgeleitet von vorangegangenen proprietären XML-Anfragesprachen (Quilt, XPath, XQL, XML-QL, ...) sowie SQL und OQL
- n funktionale Anfragesprache
- n komplexe Pfadausdrücke (basierend auf XPath 2.0), Funktionen, konditionale und quantifizierte Ausdrücke, Ausdrücke zum Testen/Modifizieren von Datentypen, Elementkonstruktoren
- n FLWOR-Syntax (For ... Let ... Where ... Order By ... Return)

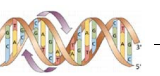

# **XQuery: FLWOR**

#### n Generelle Vorgehensweise

- Dokumentzugriff mit doc(url)
- Knotennavigation mit XPath 2.0 (z.B. //book oder /book/author[Name = "Rahm"]
- Variablenbindung im Kontext existierender Bindungen
- Operationen auf den Knotenmengen
- Erzeugung neuer Knoten

#### n FLWOR-Ausdrücke

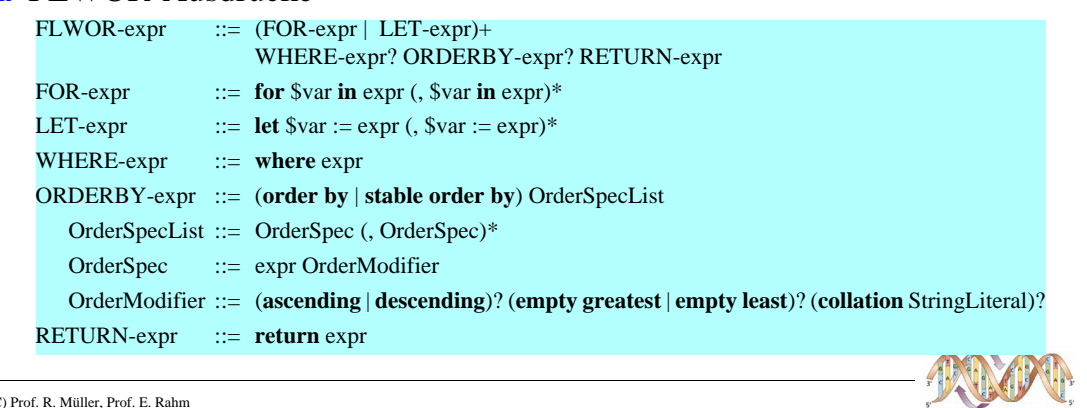

# **XQuery: FLWOR (2)**

#### n LET-Ausdruck

- bindet Menge von Werten an Variable
- Menge wird geschlossen an Variable gebunden

#### n FOR-Ausdruck

- für jedes Element der Ergebnismenge erfolgt Bindung an Variable (Iteration über die Menge)

for \$n in //Book/Author/Name

let  $\sin := \frac{1}{\text{Book}}/ \text{Author} / \text{Name}$ 

return \$n

return \$n

- Beispiel liefert gleiches Ergebnis wie bei LET, jedoch wird es anders abgearbeitet:
	- \$n wird jeweils an Elemente der Sequenz von Autorennamen gebunden (für jeden Namen genau einmal)
	- RETURN wird für jede Bindung einmal ausgeführt
	- Zwischenergebnisse werden zu Gesamtergebnis zusammengefaßt

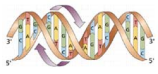

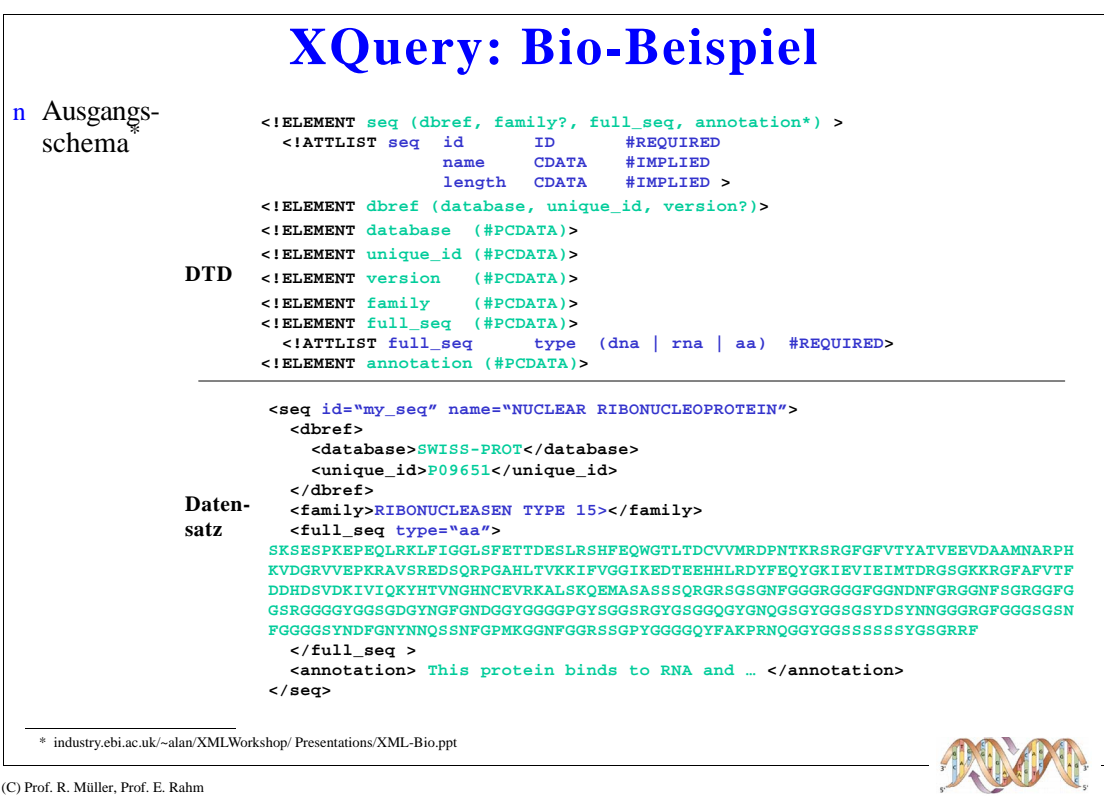

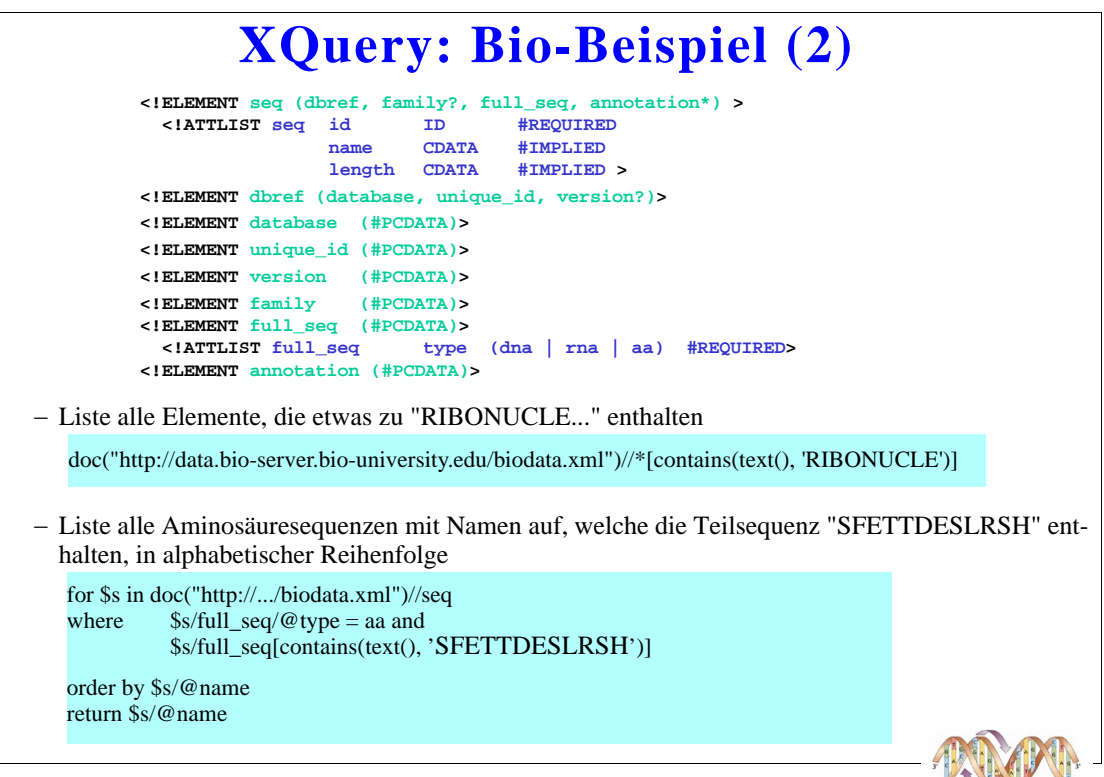

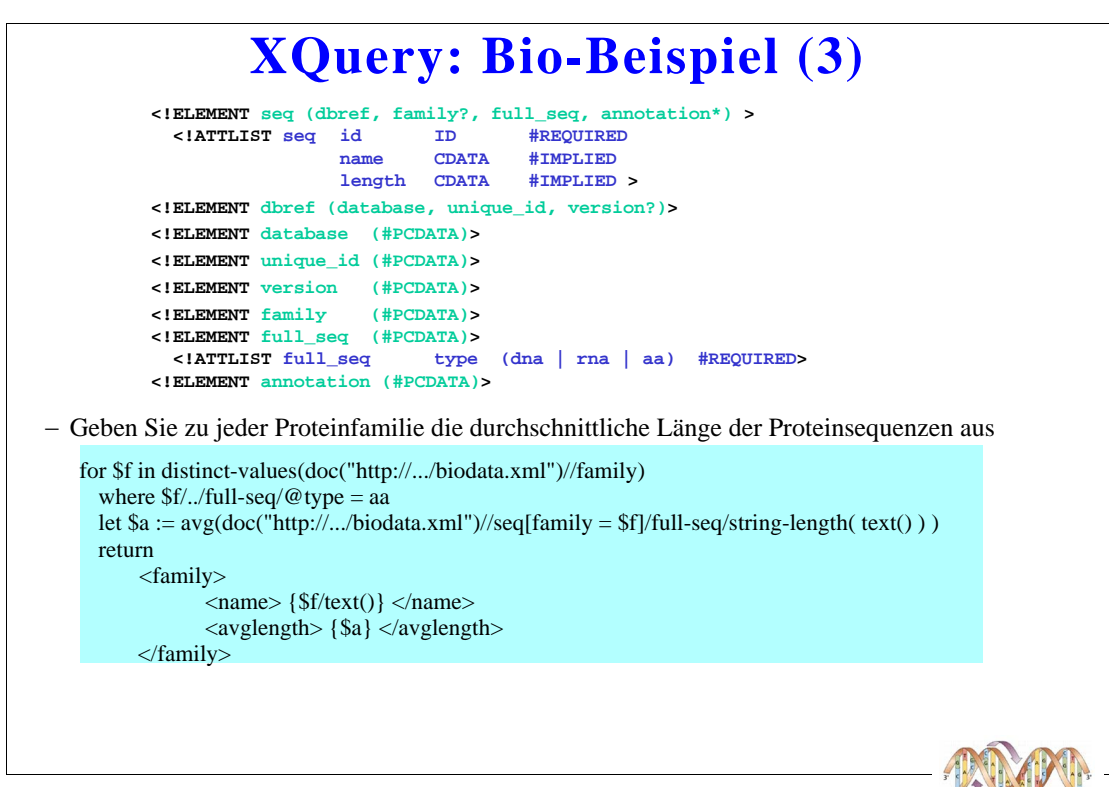

# **XML/XQuery: Bewertung**

- n Standardisiert, objektorientierte Mächtigkeit
- n Als Anfragesprache für Bio-Daten prinzipiell geeignet
	- Gute Unterstützung von semi-struktrierten Daten
	- Anfragen auch mit sehr wenig Metawissen über Struktur der Bio-Daten möglich
- n Nachteile
	- Noch unklare Situation bzgl. Produkten (Native XML-DBMS vs OR-DBMS mit XML-Modulen)
	- Keine Untersützung von Multimedia-Objekten

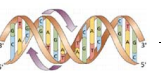